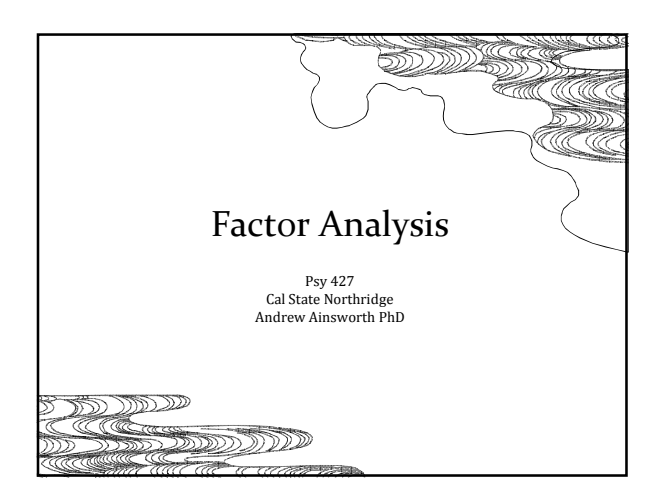

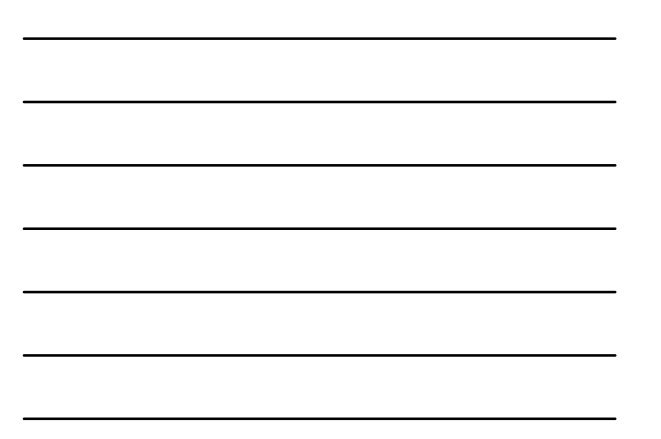

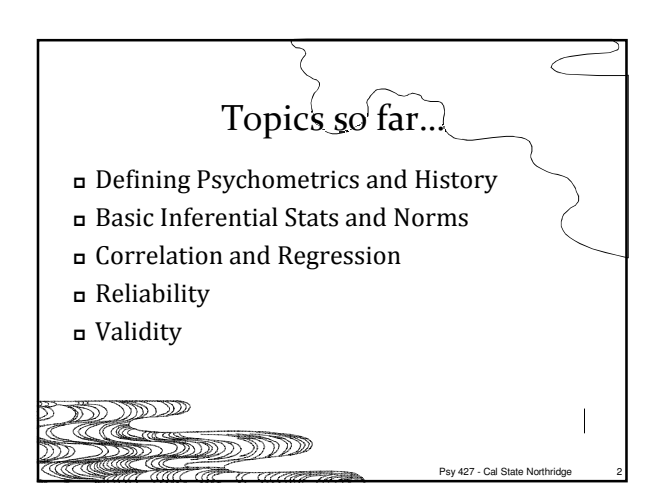

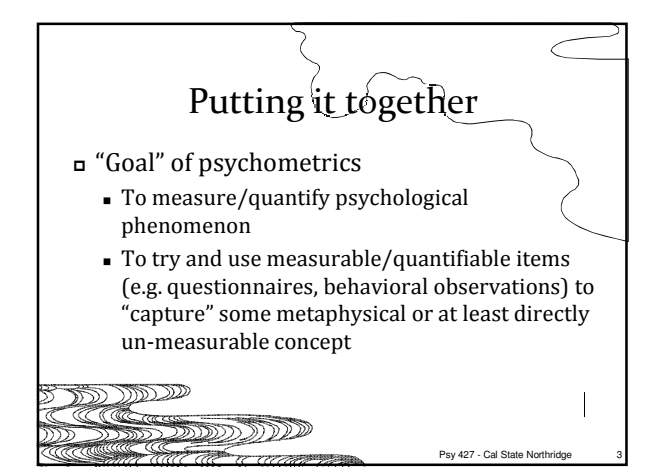

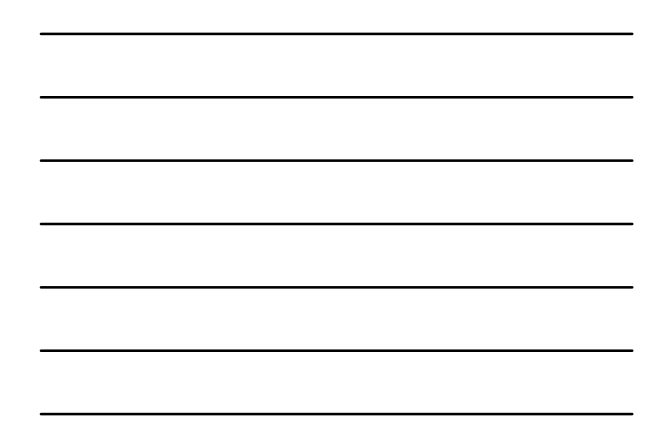

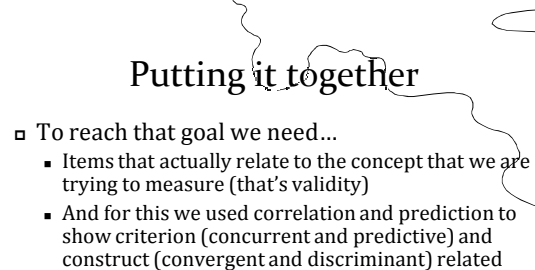

## evidence for validity

- Note: The criteria we use in criterion related validity is not the concept directly either, but another way (e.g. behavioral, clinical) of measuring the concept.

Psy 427 - Cal State North

Psy 427 - Cal State N

Psy 427 - Cal State Northridg

Content related validity is decided separately -יות התפרדות

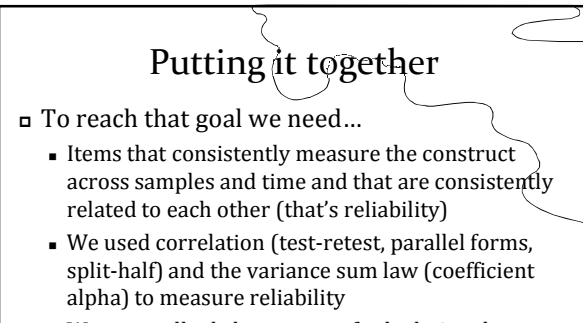

- We even talked about ways of calculating the number of items needed to reach a desired reliability

 $\overline{C}$   $\overline{C}$   $\overline{$ 

ולגרות פרויוני

Putting it together Why do we want consistent items? - Domain sampling says they should be - If the items are reliably measuring the same thing they should all be related to each other - Because we often want to create a single total score for each individual person (scaling) - How can we do that? What's the easiest way? Could there be a better way? ישפונפ <u>ND</u>

n mari

# 2

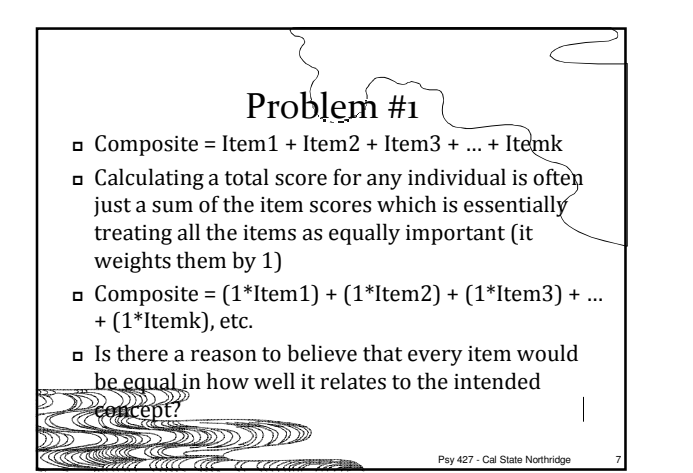

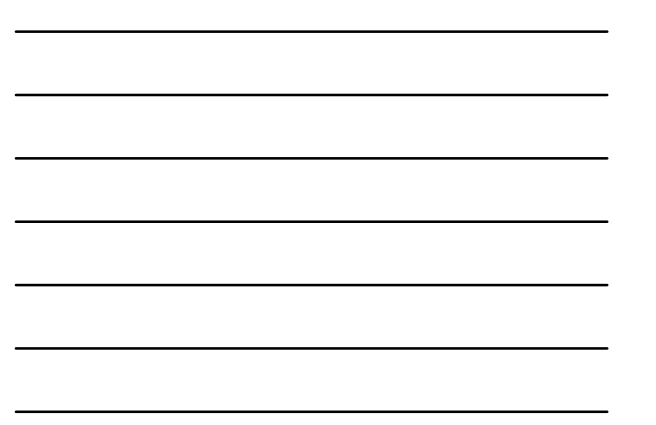

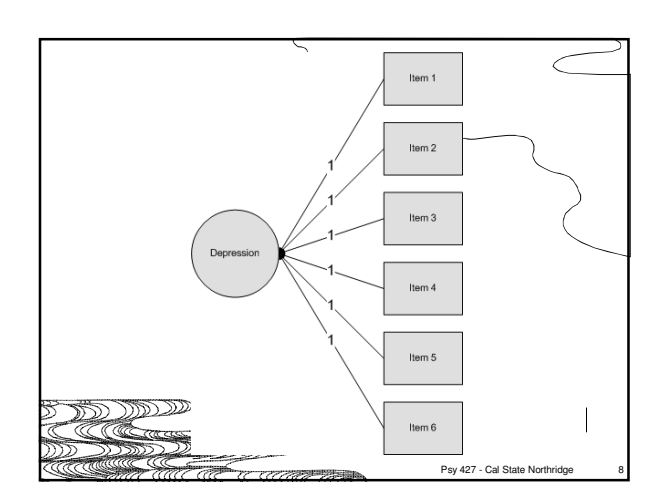

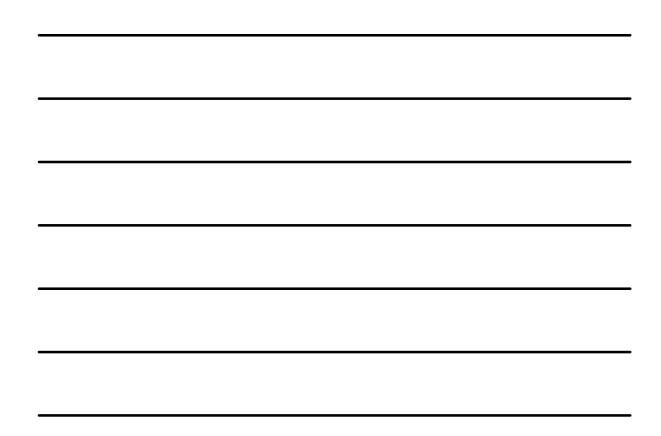

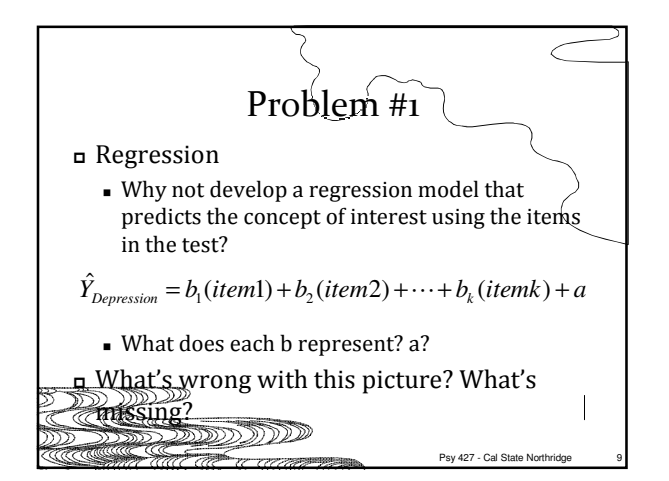

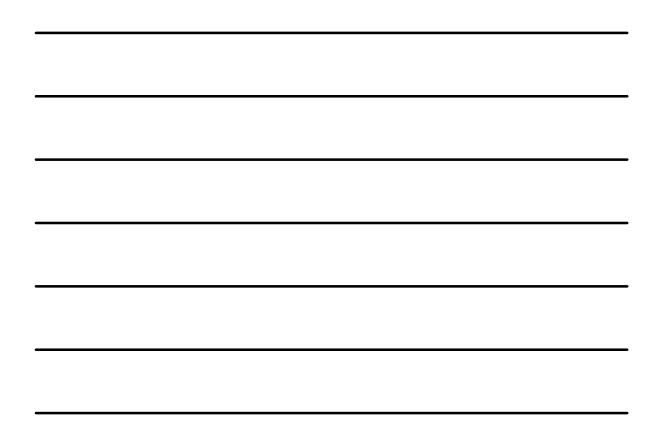

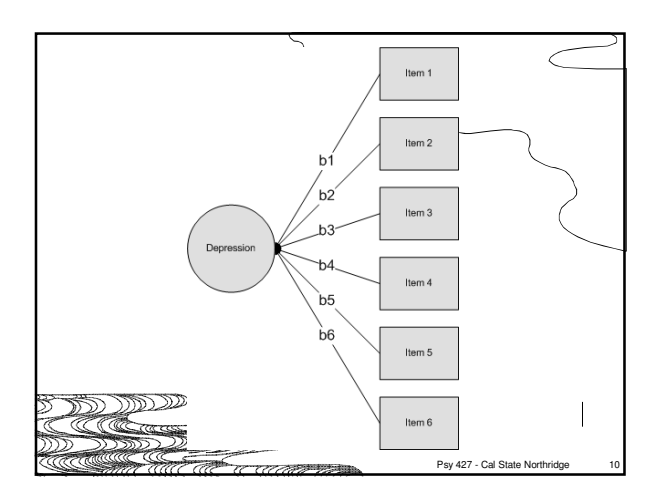

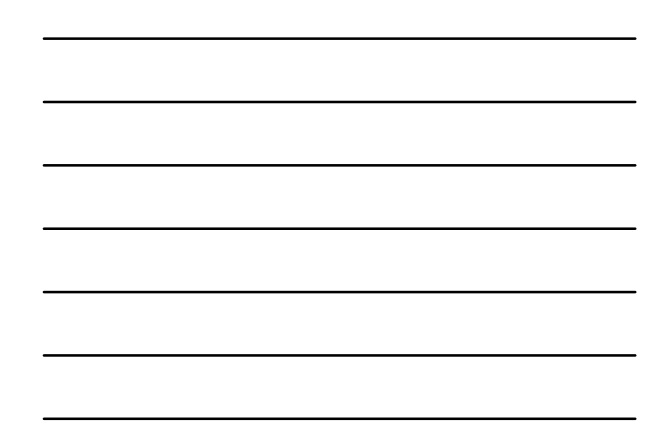

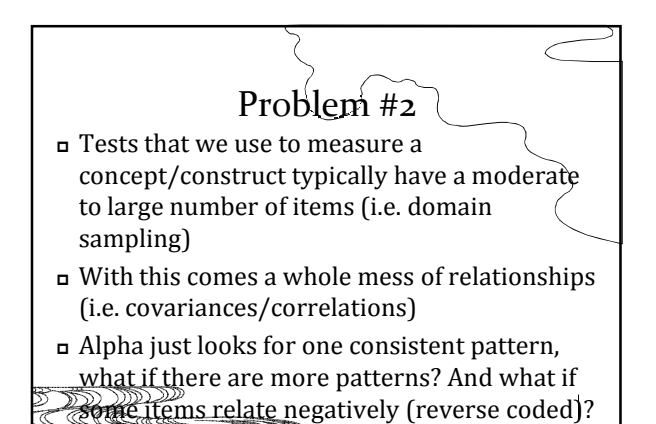

.<br>U UURA A

Psy 427 - Cal State Northridge 11

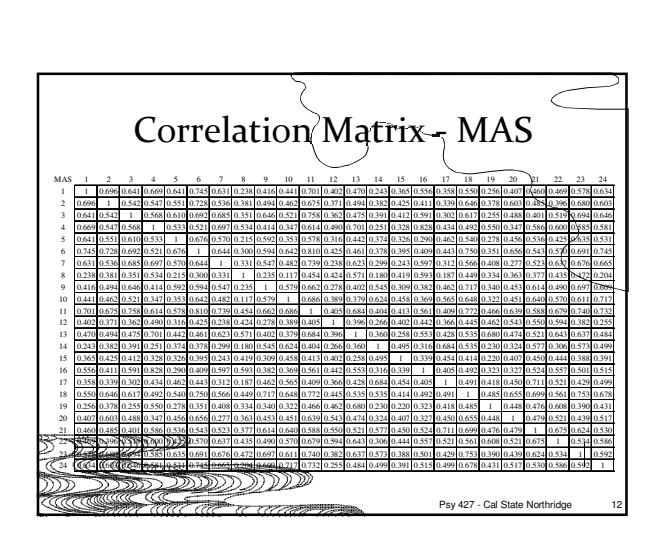

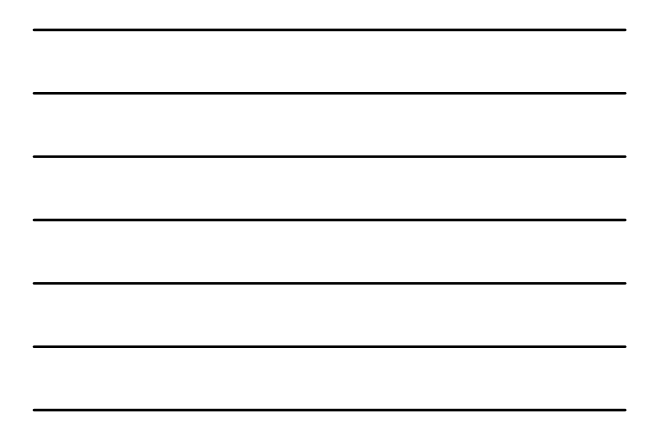

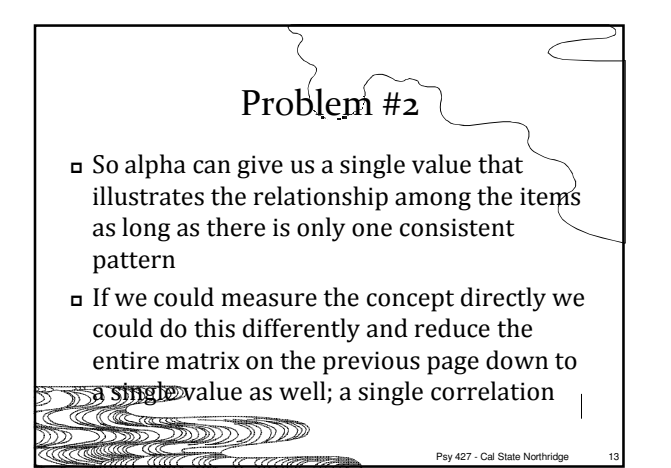

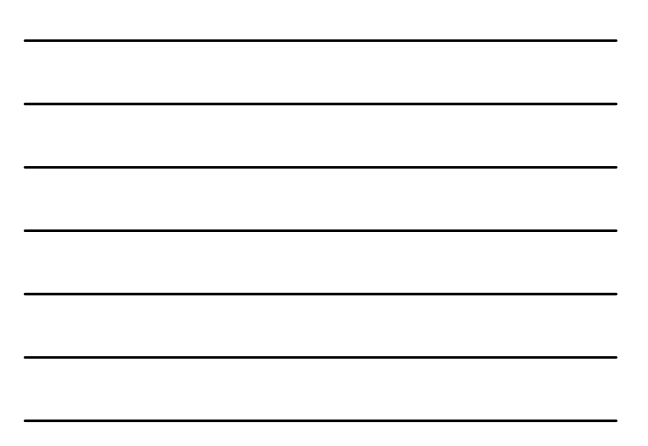

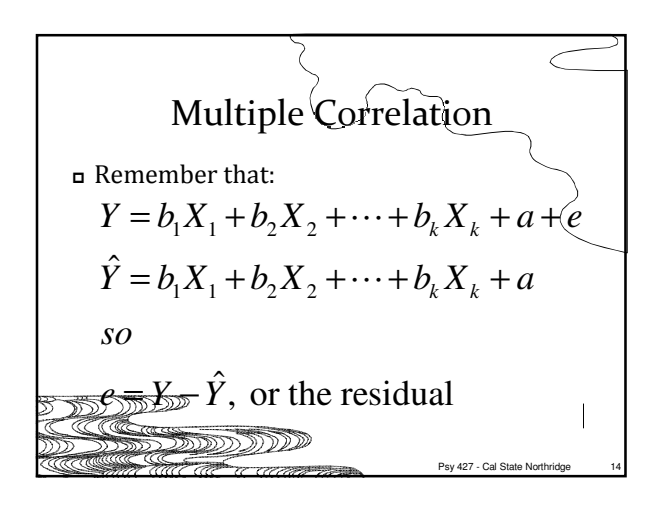

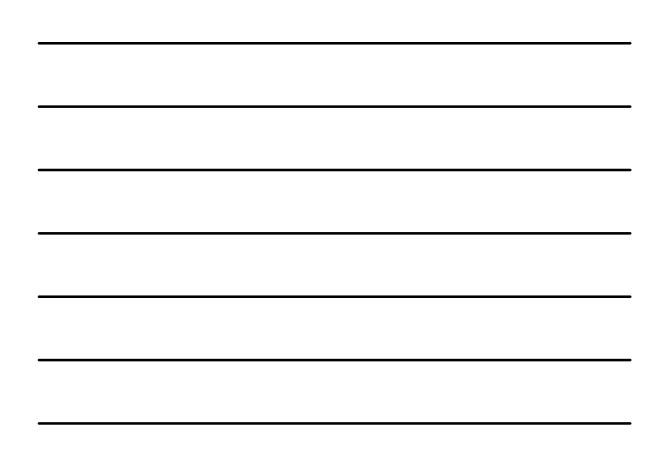

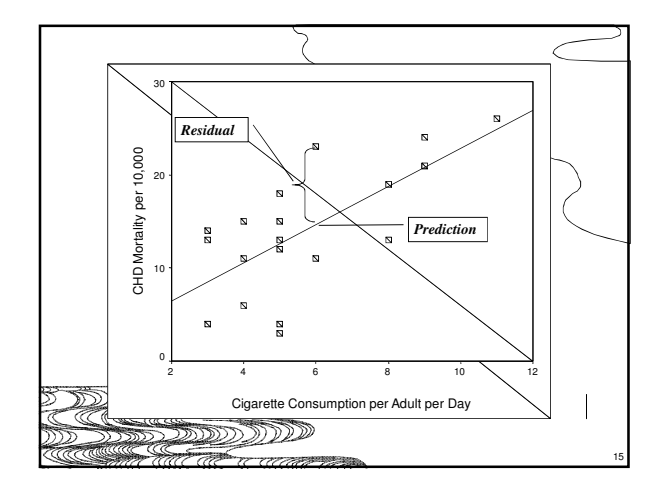

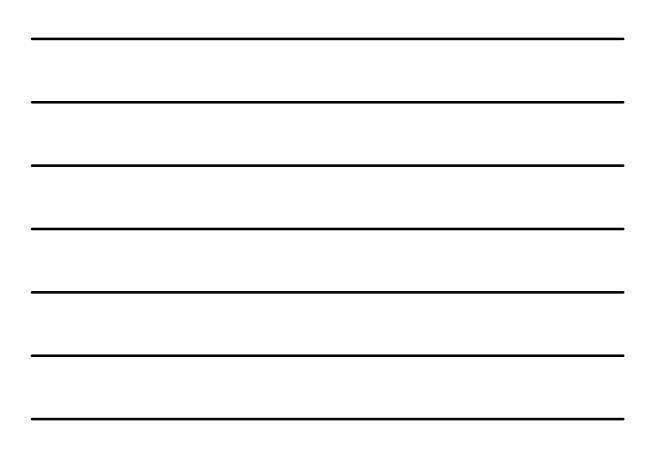

Multiple Correlation So, that means that Y-hat is the part of  $\overline{Y}$  that is related to ALL of the Xs combined The multiple correlation is simple the correlation between Y and Y-hat Let's demonstrate Psy 427 - Cal State N  $R_{Y \cdot X_1 X_2 X_3 X_K} = r_{Y \hat{Y}}$ 

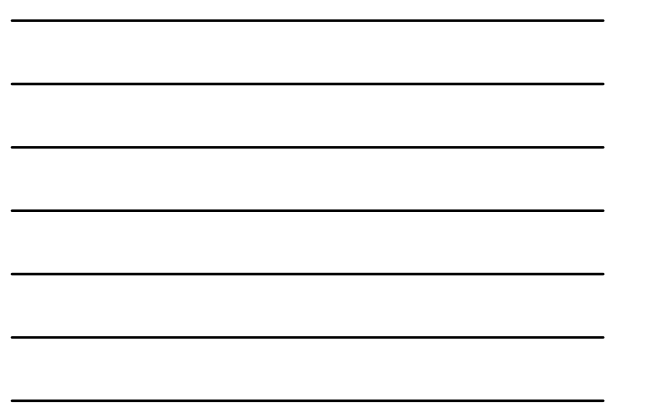

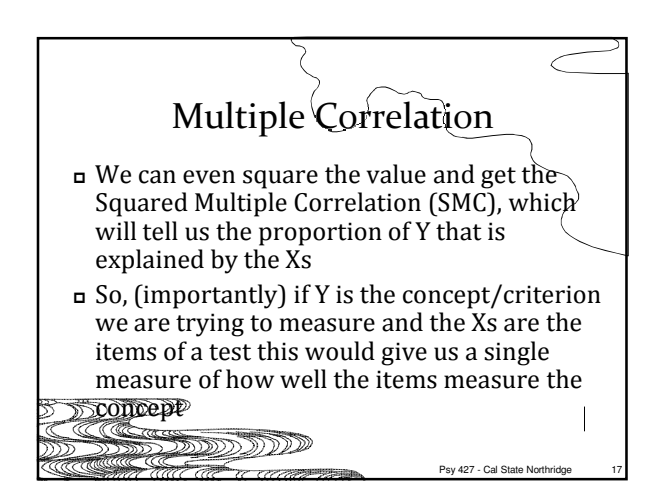

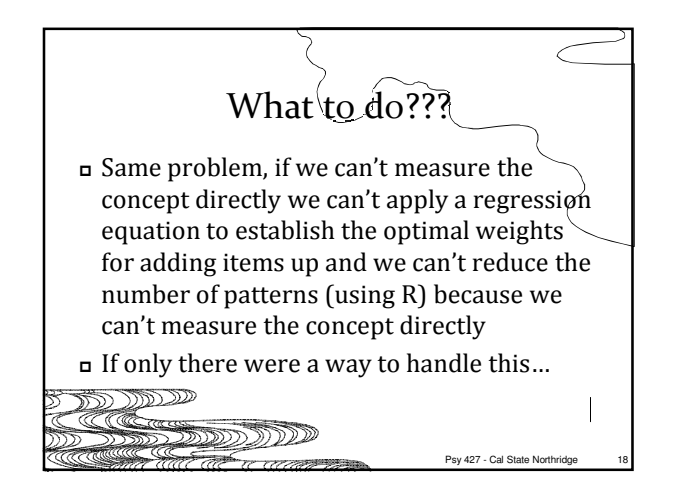

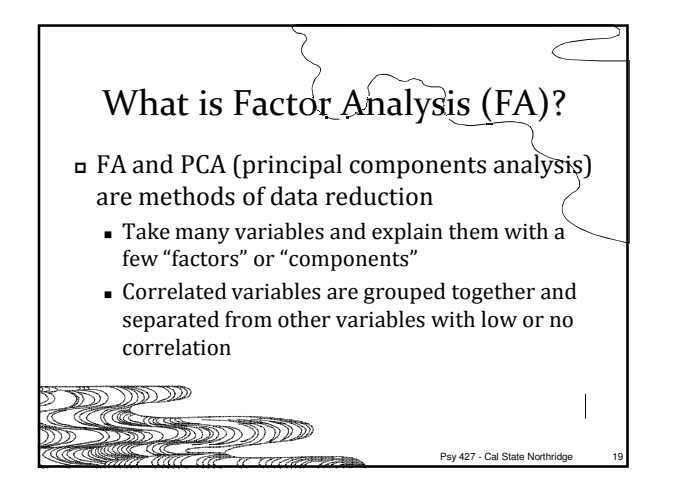

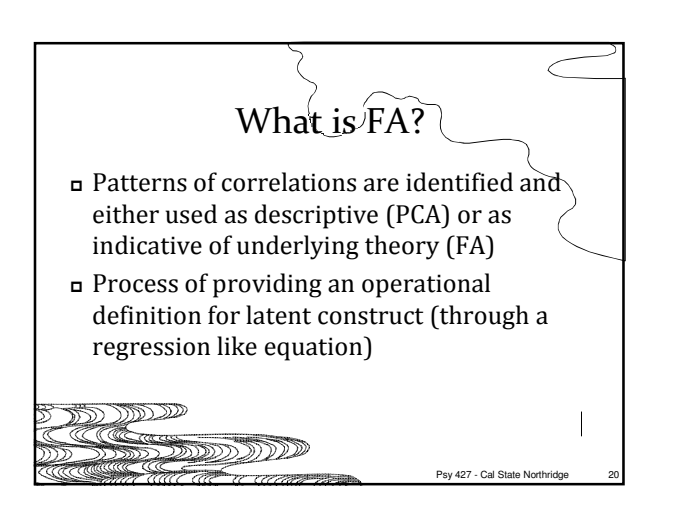

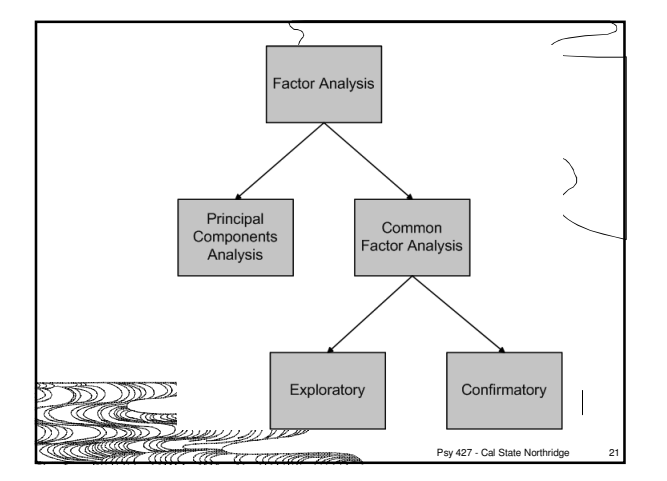

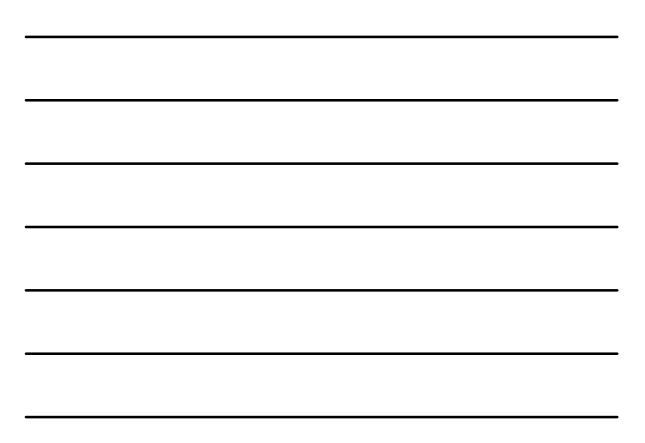

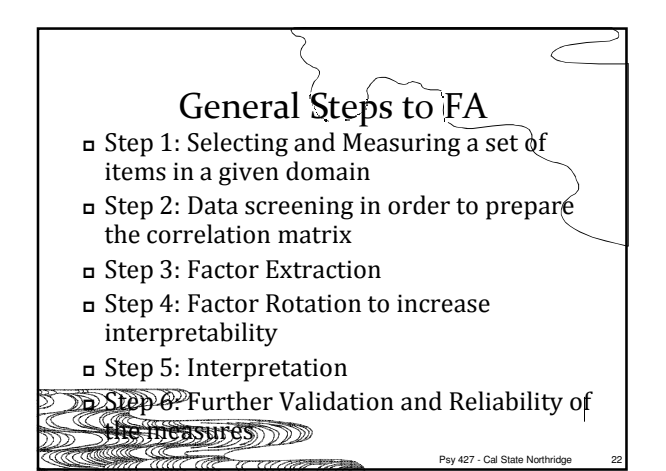

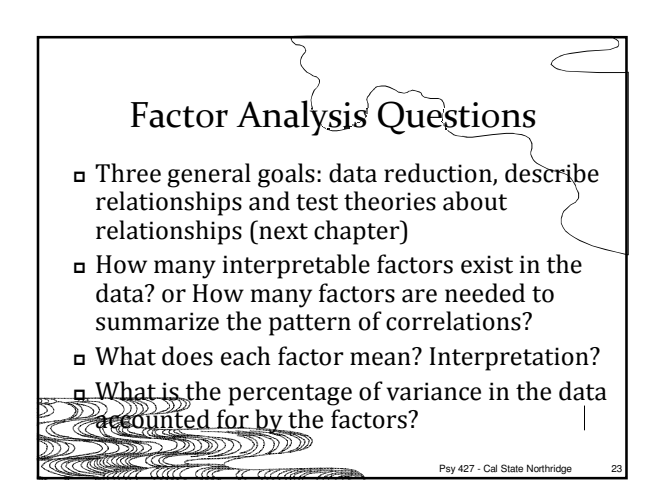

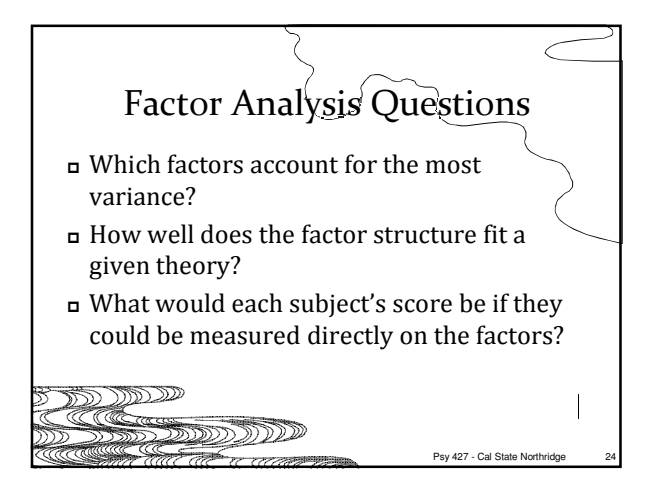

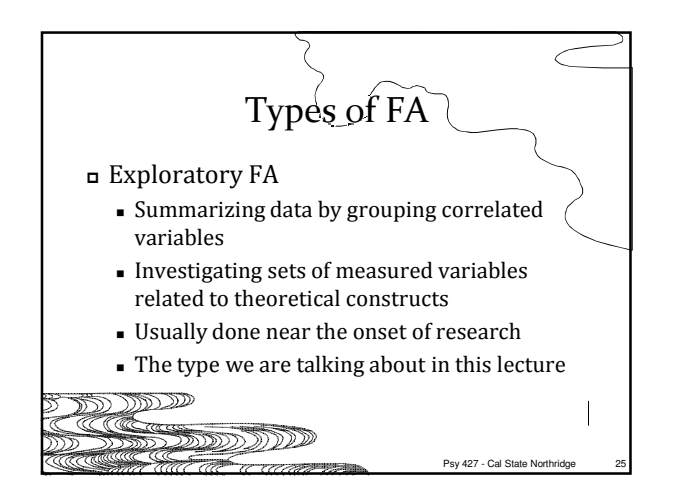

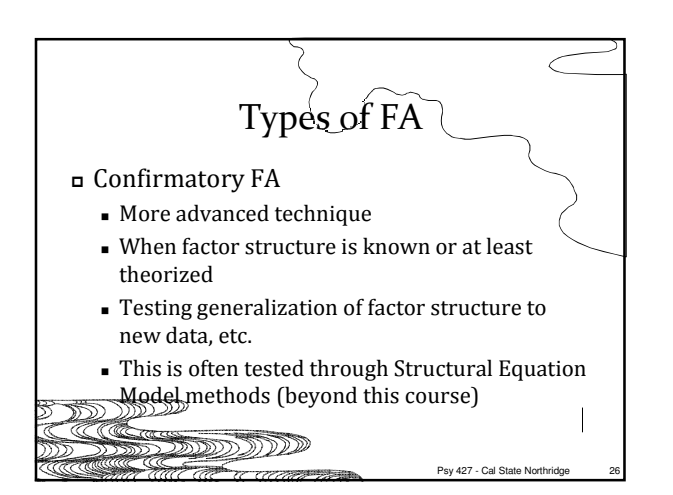

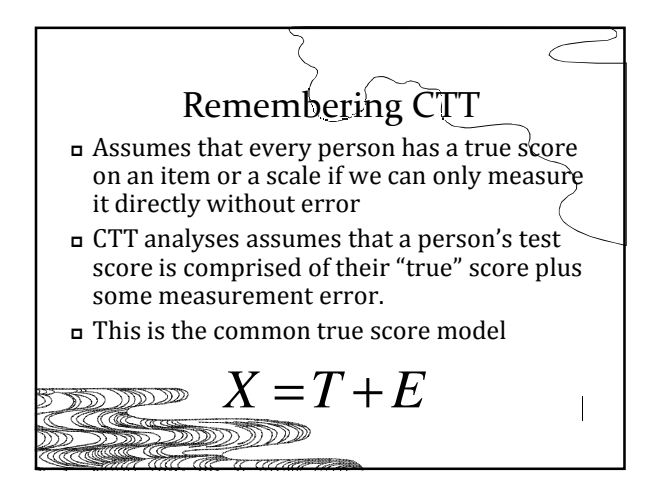

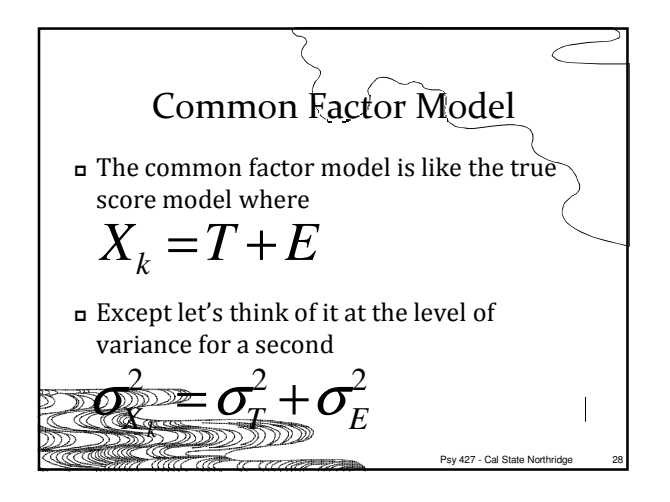

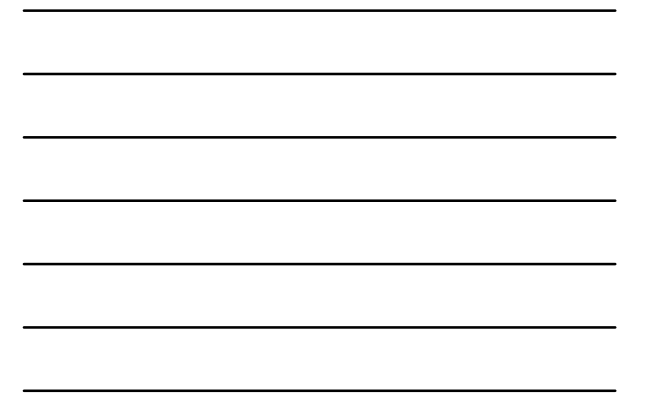

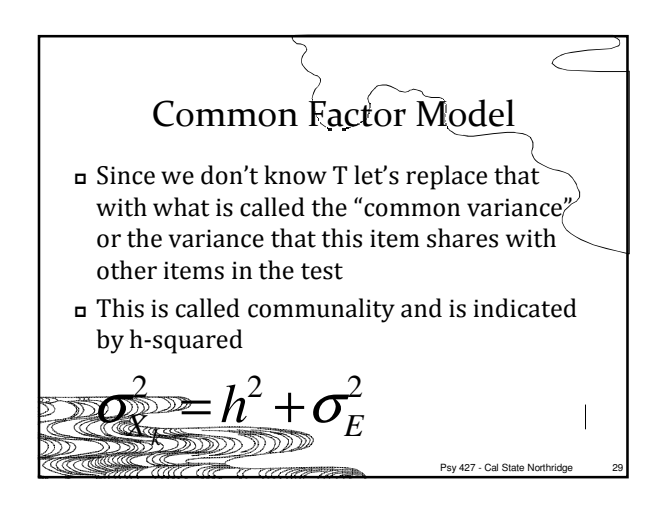

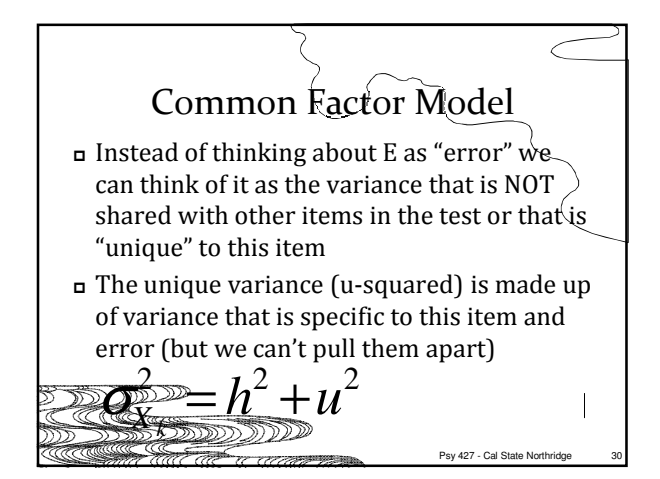

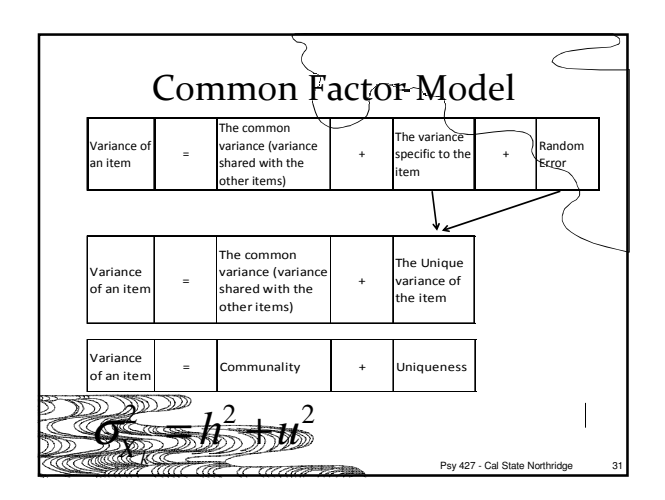

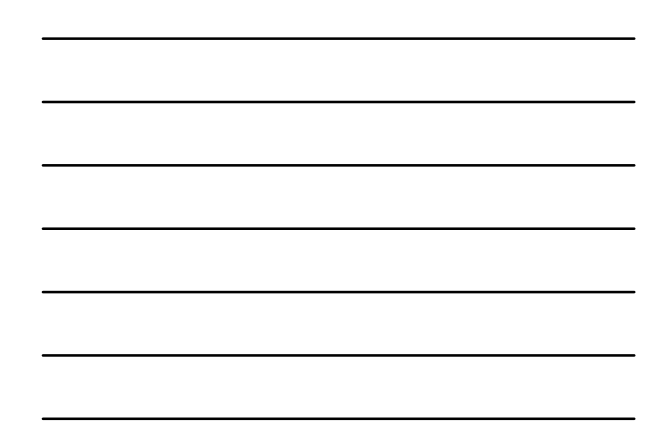

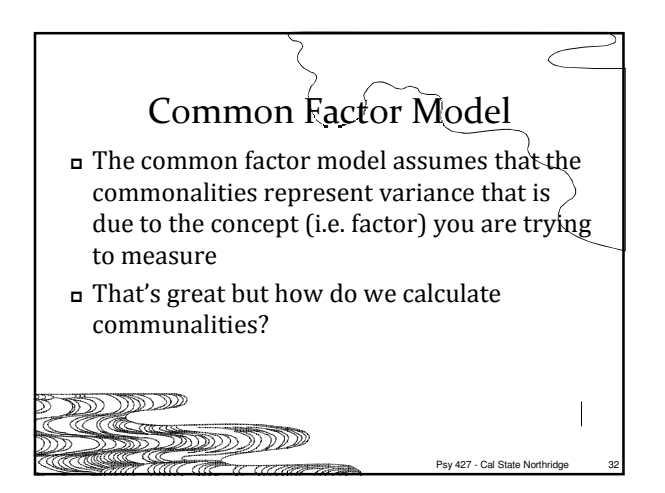

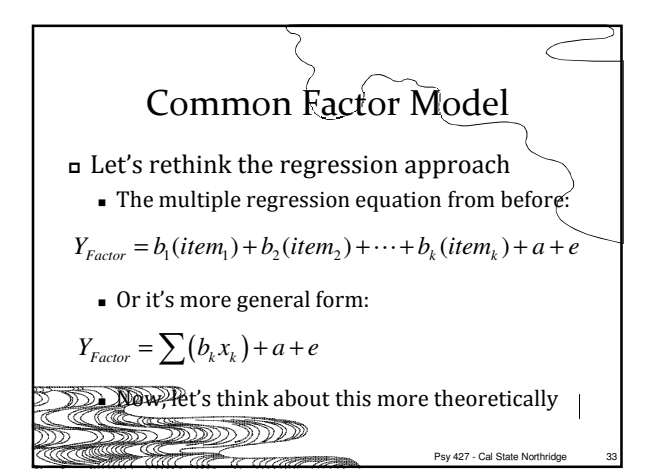

# Common Factor Model Still rethinking regression  $\blacksquare$  So, theoretically items don't make up a factor (e.g. depression), the factor should predict scores on the item - Example: if you know someone is "depressed" then you should be able to predict how they will respond to each item on the CES-D

Psy 427 - Cal State N

# שפר

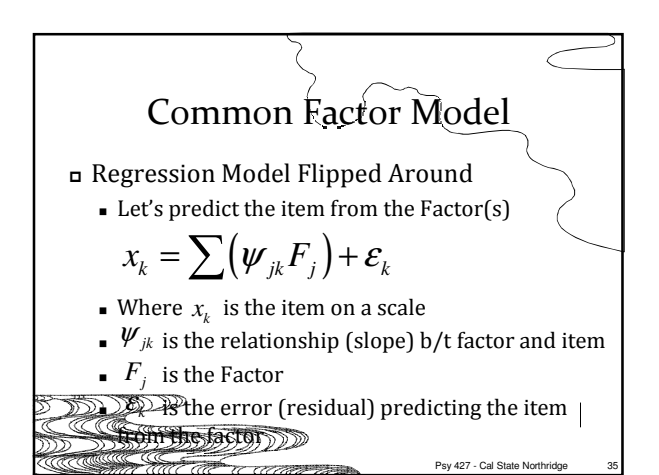

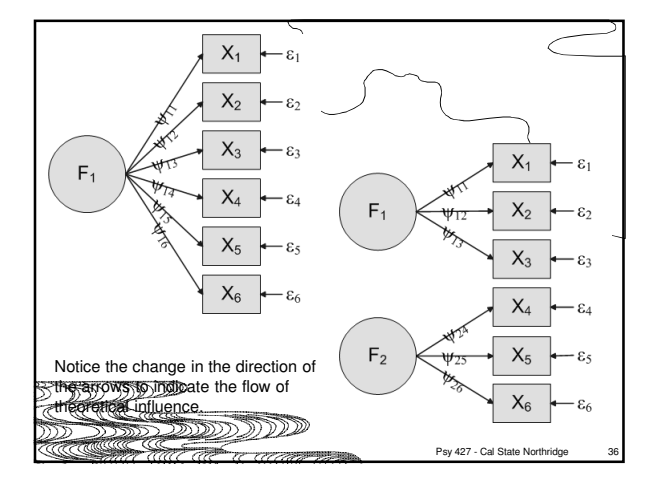

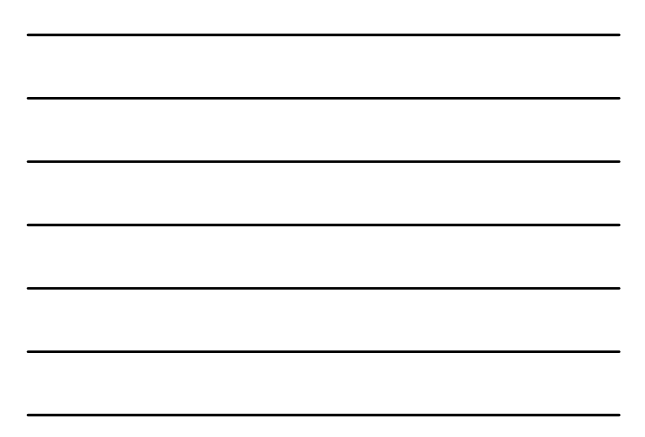

# Common Factor Model

## Communality

- The communality is a measure of how much each item is explained by the Factor(s) and is therefore also a measure of how much each item is related to other items.
- The communality for each item is calculated by

$$
h_k^2 = \sum \boldsymbol{\psi}_{jk}^2
$$

**Whatever is left in an item is the uniqueness**  $\epsilon$ Psy 427 - Cal State No 777225999999

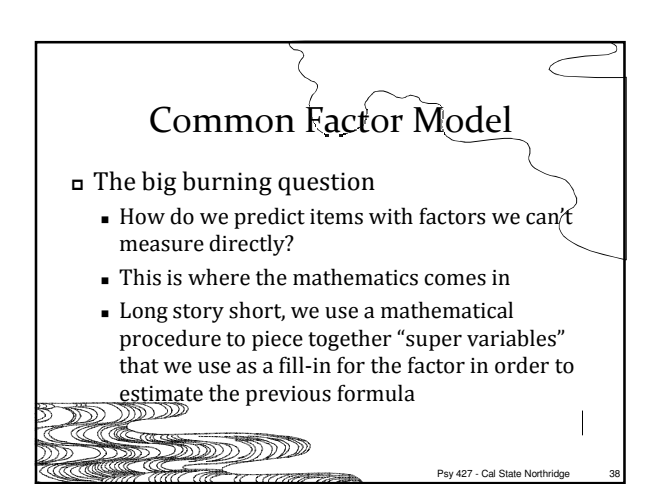

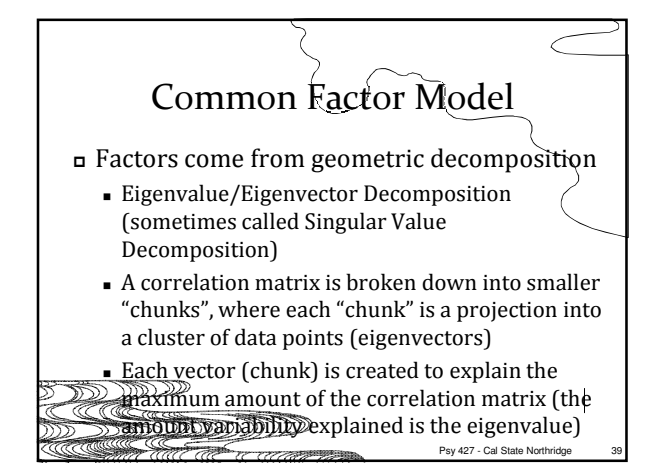

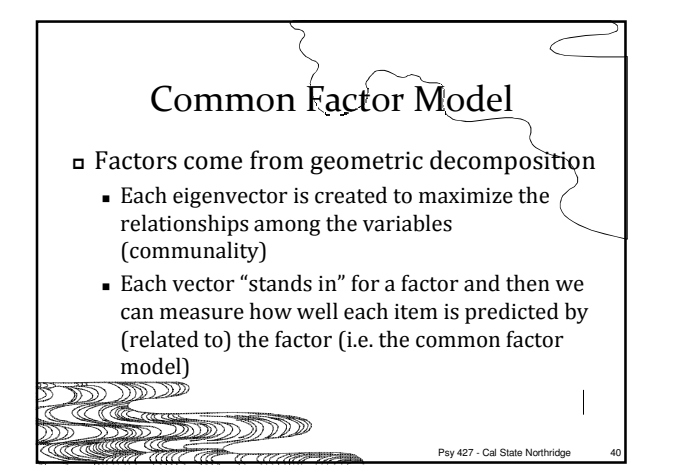

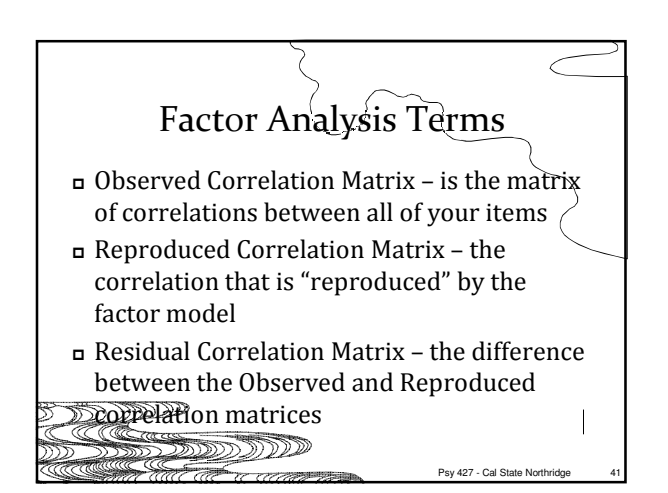

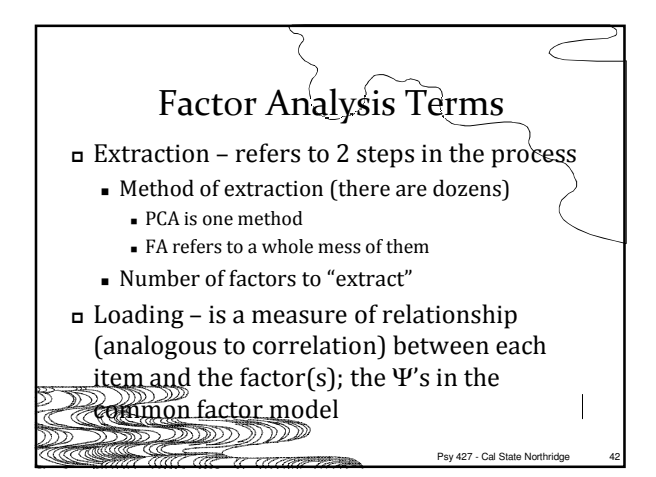

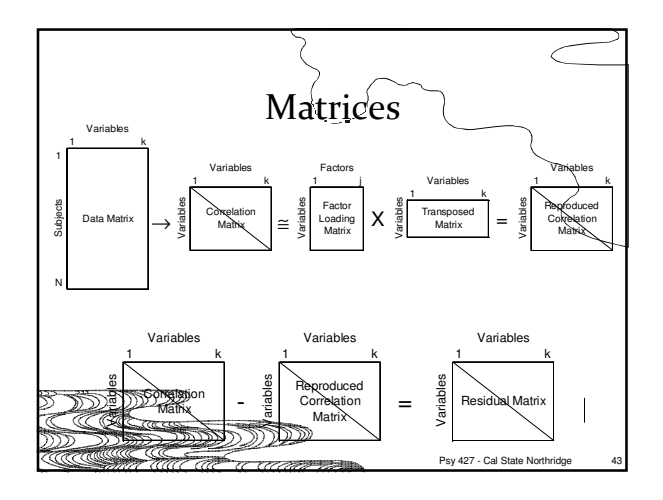

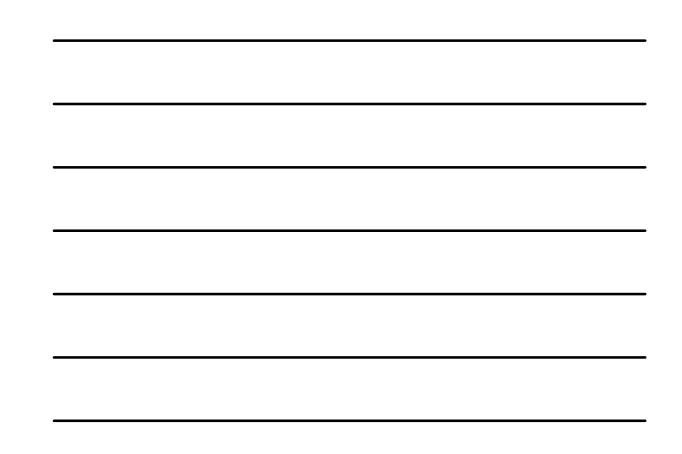

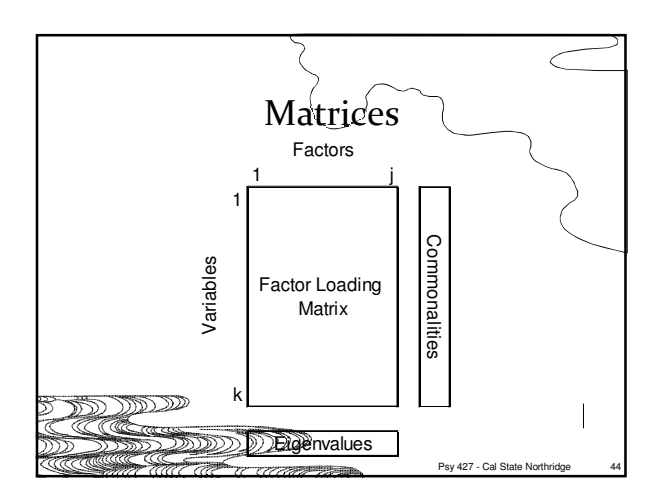

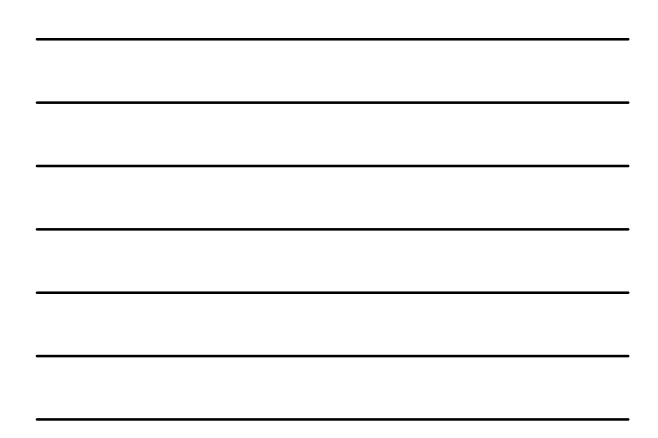

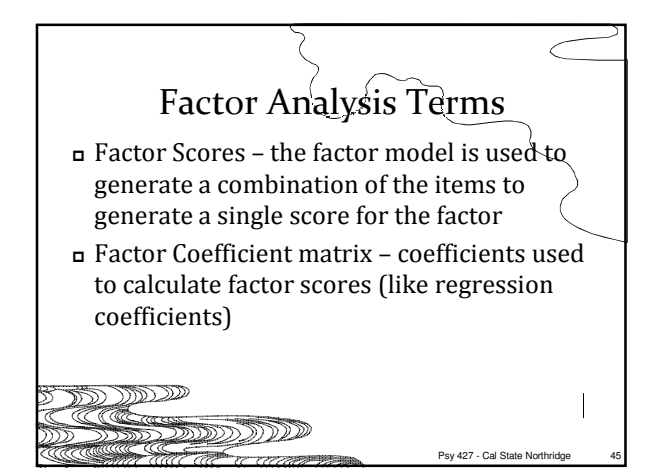

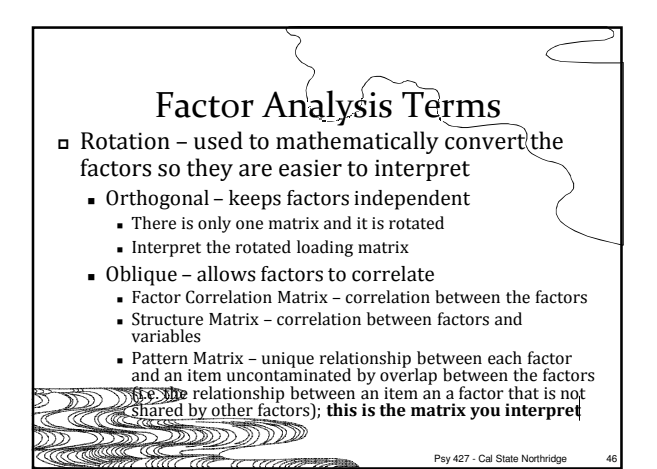

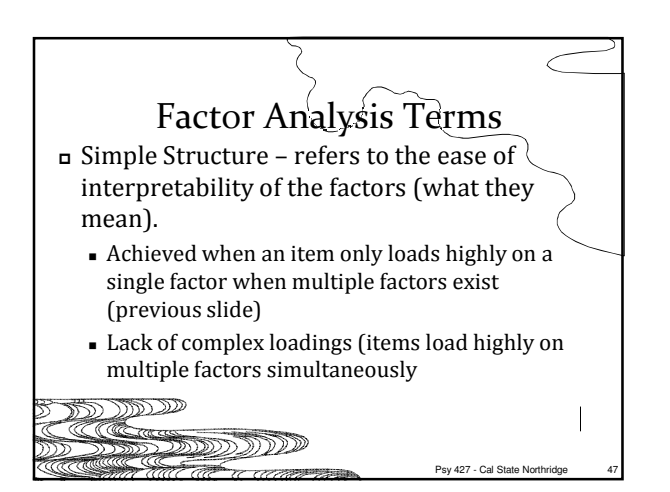

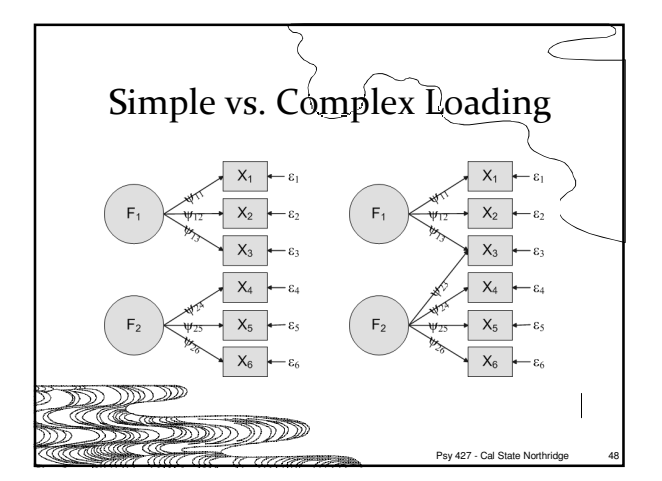

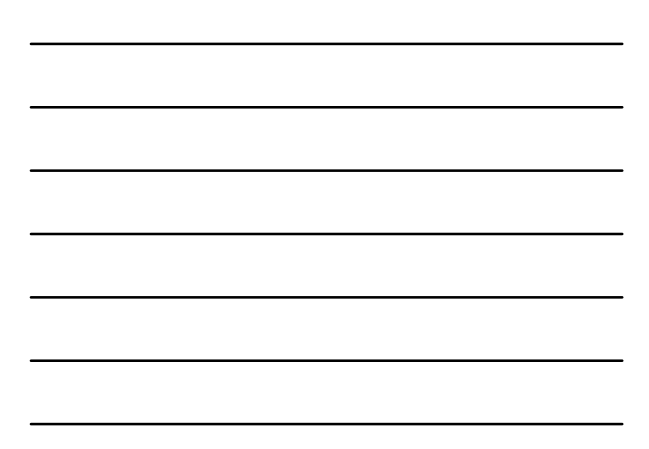

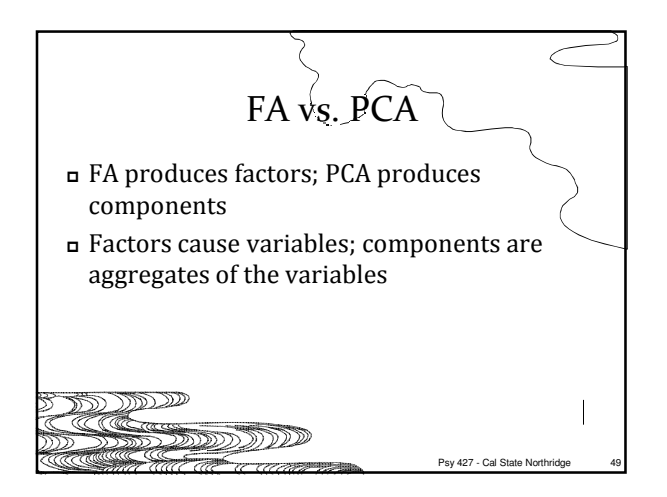

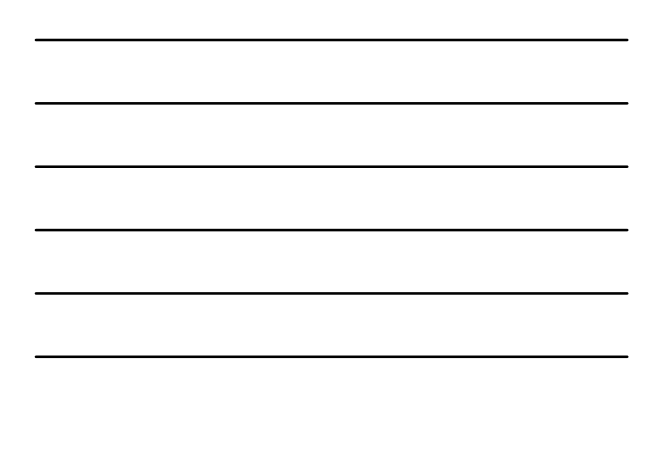

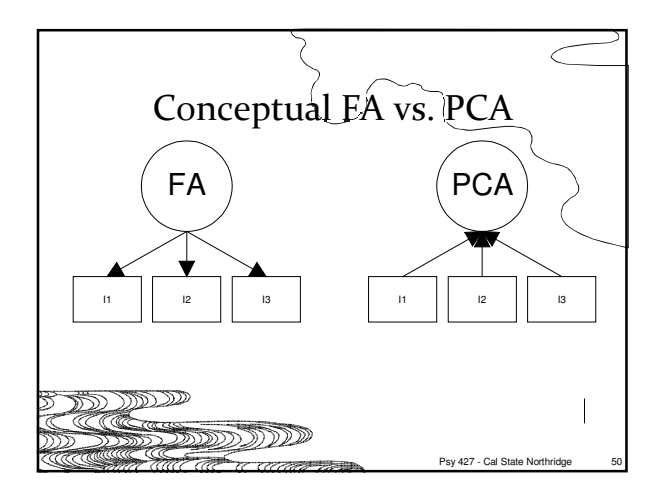

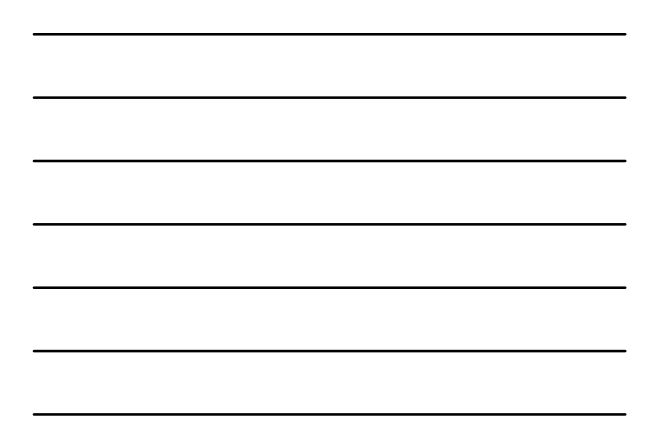

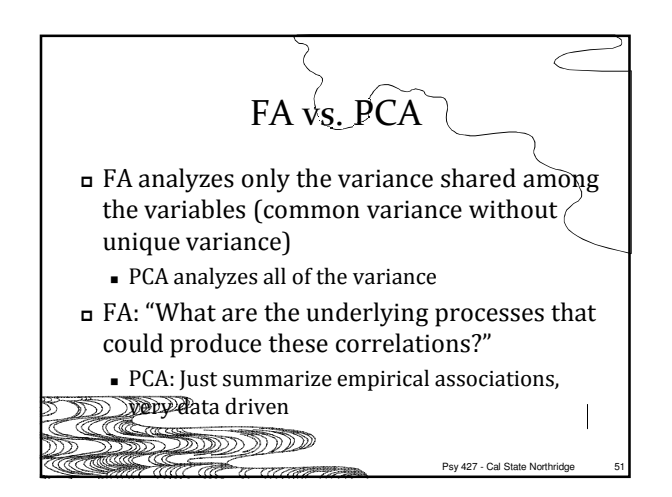

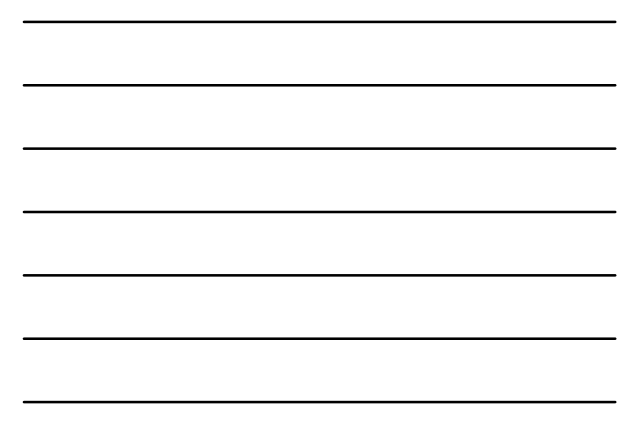

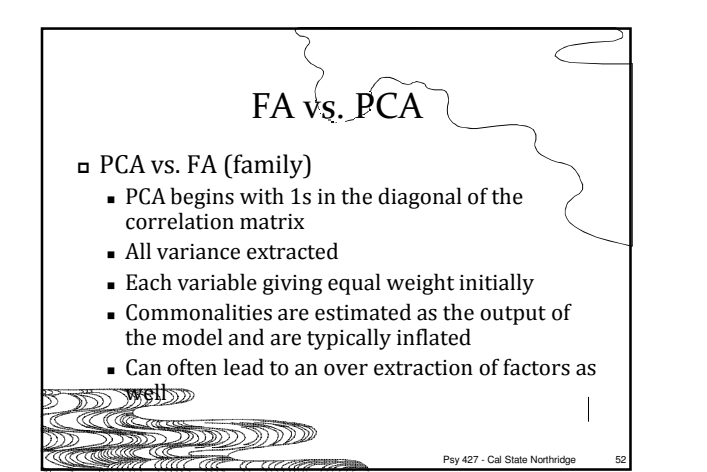

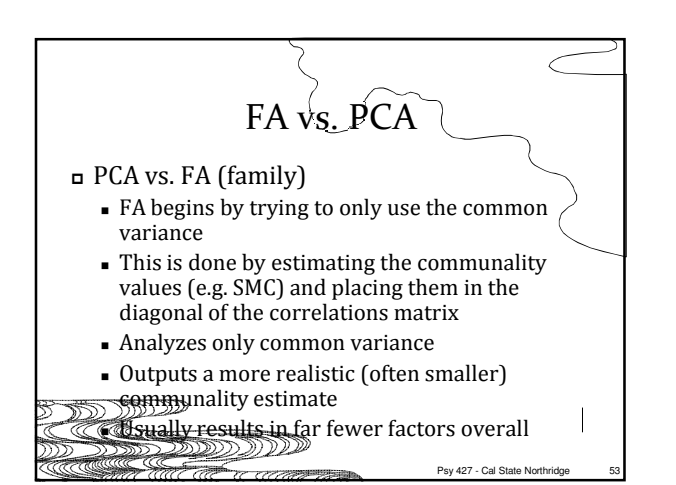

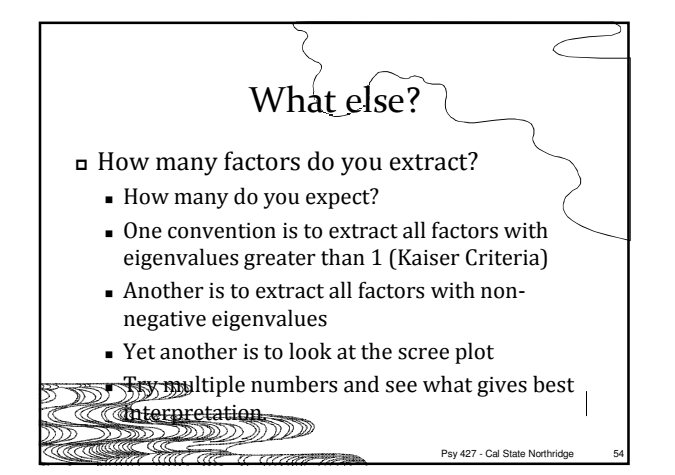

18

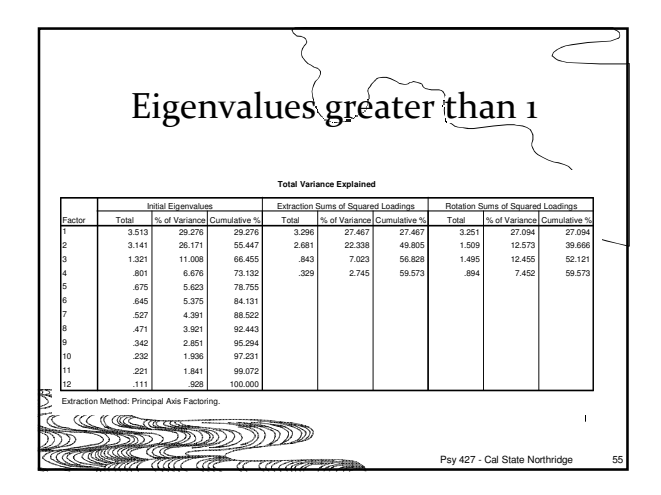

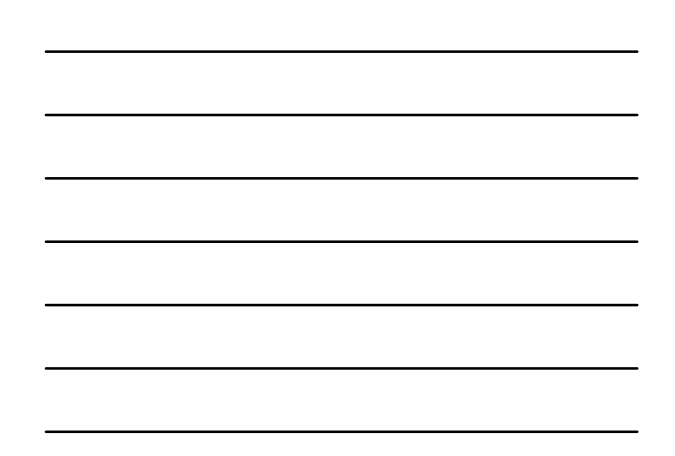

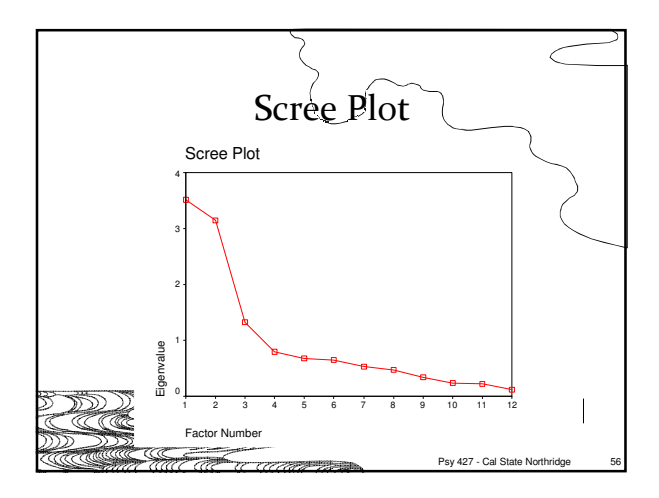

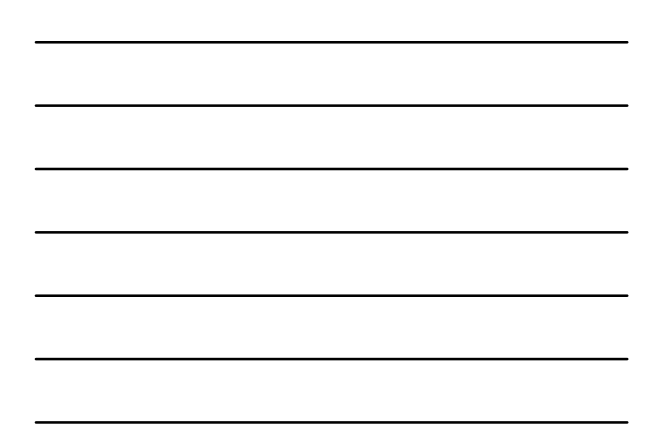

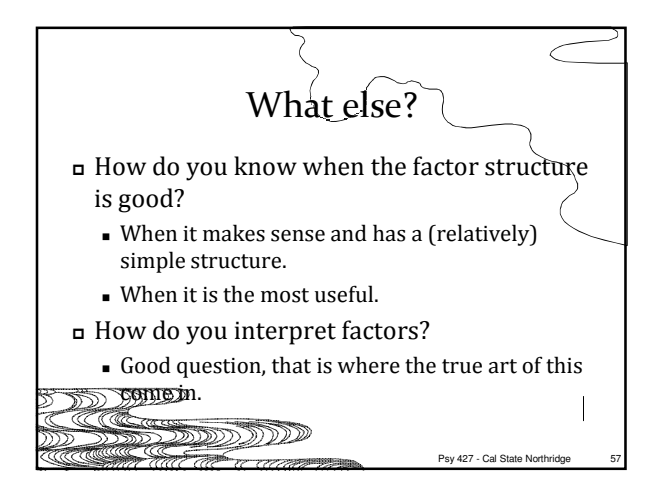

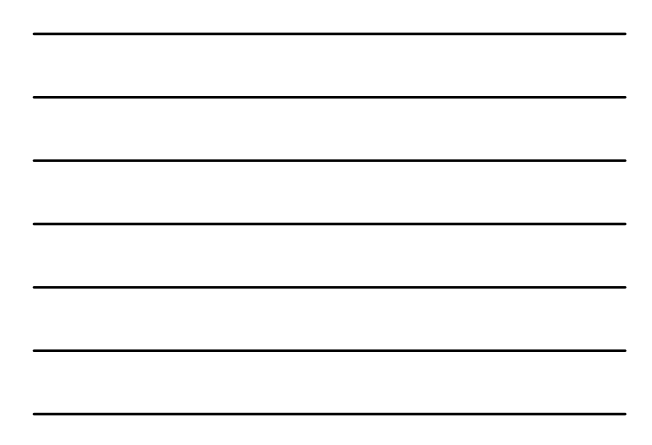